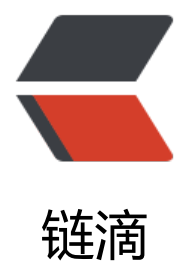

# Android OkHttp [+ R](https://ld246.com)etrofit 断点续传

作者: RustFisher

原文链接:https://ld246.com/article/1571463215650

来源网站:[链滴](https://ld246.com/member/RustFisher)

许可协议:[署名-相同方式共享 4.0 国际 \(CC BY-SA 4.0\)](https://ld246.com/article/1571463215650)

本文链接

前面我们已经知道如何使用OkHttp+Retrofit下载文件。 [下载文件](https://rustfisher.com/2019/10/18/Android/Android-OkHttp_Retrofit_download_file_partial/)时,可能会遇到一些意外情况,比如网络错误或是用户暂停了下载。 再次启动下载,如果又要从头开始,会白白浪费前面下载好的内容。 断点续传功能可以从上[次停止的地方继续下载文件。](https://rustfisher.com/2019/10/18/Android/Android-OkHttp_Retrofit_download_file/)

### **http范围请求**

Range 是一个请求首部,告知服务器返回文件的哪一部分。 在一个 Range 首部中, 可以一次性请求多个部分, 服务器会以 multipart 文件的形式将其返回。 如果服务器返回的是范围响应,需要使用 206 Partial Content 状态码。

假如所请求的范围不合法, 那么服务器会返回 416 Range Not Satisfiable 状态码, 表示客户端错误。 服务器允许忽略Range首部,从而返回整个文件,状态码用200。

示例

```
Range: <unit>=<range-start>-
Range: <unit>=<range-start>-<range-end>
Range: <unit> = <range-start>-<range-end>, <range-start>-<range-end>
Range: <unit> = <range-start>-<range-end>, <range-start>-<range-end>, <range-start>-<r
nge-end>
```
发起请求时,一般Range的内容写成 bytes=0-100 这样的形式。

或者请求多个部分时,指定多个范围。

Range: bytes=200-1000, 2000-6576, 19000-

Content-Range 表示主体长度或者尺寸。

参考:

https://developer.mozilla.org/zh-CN/docs/Web/HTTP/Headers/Range

## **使用示例**

[代码可以参考](https://developer.mozilla.org/zh-CN/docs/Web/HTTP/Headers/Range)

https://github.com/RustFisher/android-Basic4/tree/master/appdowloadsample

使用OkHttp添加Range头部,告知服务器我们需要的文件数据范围。

[定义的方法中要求传入 @Header\("Range"\)](https://github.com/RustFisher/android-Basic4/tree/master/appdowloadsample)

```
 private interface ApiService {
     @Streaming
     @GET
     Observable<ResponseBody> downloadPartial(@Url String url, @Header("Range") String 
ange);
```

```
 }
```
### 需要传入的Range字符串形如 bytes=200-1000

```
retrofit.create(ApiService.class)
   .downloadPartial(callBack.getUrl(), "bytes=" + startByte + "-")
   .subscribeOn(Schedulers.newThread())
   .observeOn(Schedulers.io())
   .doOnNext(new Consumer<ResponseBody>() {
      @Override
      public void accept(ResponseBody responseBody) throws Exception {
        callBack.saveFile(responseBody);
     }
   })
   .doOnError(new Consumer<Throwable>() {
      @Override
      public void accept(Throwable throwable) throws Exception {
        tellDownloadError(callBack.getUrl(), throwable);
     }
   })
   .observeOn(AndroidSchedulers.mainThread())
   .subscribe(new Observer<ResponseBody>() {
      @Override
      public void onSubscribe(Disposable d) {
     }
      @Override
      public void onNext(ResponseBody responseBody) {
      }
      @Override
      public void onError(Throwable e) {
        callBack.setState(DownloadTaskState.ERROR);
        tellDownloadError(callBack.getUrl(), e);
     }
      @Override
      public void onComplete() {
     }
   });
我们也可以在下载前,先去检查文件已下载的部分的大小,再决定Range范围。
```
续传时,写入本地文件注意选择流的append模式。

fos = new FileOutputStream(file, true);

#### 更多请参考:

Android OkHttp + Retrofit 使用示例

```
Android OkHttp + Retrofit 取消请求的方法
```
Android OkHttp + Retrofit 下载文件与进度监听

Android OkHttp + Retrofit 断点续传